Joanne Engelhandt  $T_{\delta m}$ Mought you would be interested in Reeing this. Costs Lave decreesed so much that a personal computer system is roally Within anyone's reach.<br>I feel thes is tak Detter way to go than

THIS FEATURE PACKET STORY HAS BEEN SENT TO ALL HP EDITORS.

## LARGER DISCOUNTS ANNOUNCED FOR EMPLOYEE PURCHASE PLAN

To encourage employees to buy and use HP's personal computer products, the company has announced a new purchase program that gives employees a 50 percent discount on a number of computer products and peripherals.

The program, which went into effect September 16, covers the HP 80 personal computer series from the Personal Computer Division, and the HP 75 personal computer, the 10 series and the 40 series, all from Corvallis Division.

Gary Ambrosino, employee purchase program manager in the Computer Marketing Group, says this is just the first phase of a more liberal employee purchase program. Later this fall, when new order procedures are established, the 125 desktop computer from General Systems Division, and the 9826 and 9836 computer systems from Desktop Computer Division will be added to the program.

The new discounts are:

**College** 

 $\mathscr{F} \oplus_{j\in \mathbb{Z}}$  $\sim 1.5\%$ . 50 percent off on hardware for Personal Computer Division and Corvallis Division products and accompanying peri- $\sim$  pherals.  $\sim$ 

. 70 percent off on software forthese products.

Another important change in the purchase prodram is that employees can now opt to pay for their HP products by check or via a 12-month payroll deduction plan. (The payroll deduction plan, however, cannot be used for orders less than \$250.) Previously employees could pay by check, credit card or in two installments deducted from their paychecks.

Gary points out that any employee who had ordered any of these products after September 1 this year will automatically act the new discount prices and will receive a refund if the product has already been paid for.

All permanent HP employees are eligible to purchase these products. Because they are intended for personal use, there is a limit of one unit per model (except Corvallis Division products which have a limit of one per year per model).

As new personal coMputer products are introduced by HP they will be added to this employee purchase program as well.

When you want to buy non-system products (such as a disc from Greeley Division or a thermal printer from Vancouver Division), go to your local purchasing department and fill out a purchasing order form.

Gary says that the program specifically excludes the series "E" ca1cu1ators.

More detailed information about the new plan can be obtained froM \_\_\_\_\_\_\_\_\_\_ !! \_\_\_\_\_\_\_\_\_\_\_\_ in the personnel departMent.

There are also special "hotline" numbers at both Corvallis and Personal CoMputer Divisions to answer general questions about the prograM as well as technical questions about products or configurations of products. The "hotline" nuMbers at Corvallis Division are Telnet 757-2349 or 757-2350. At Personal Computer Division the "hotline" number is 757-3913.

K\*Insert naMe of the person in your local personnel department who handles employee purchases.

SEPT., 1982 TEL.NET 857-4629

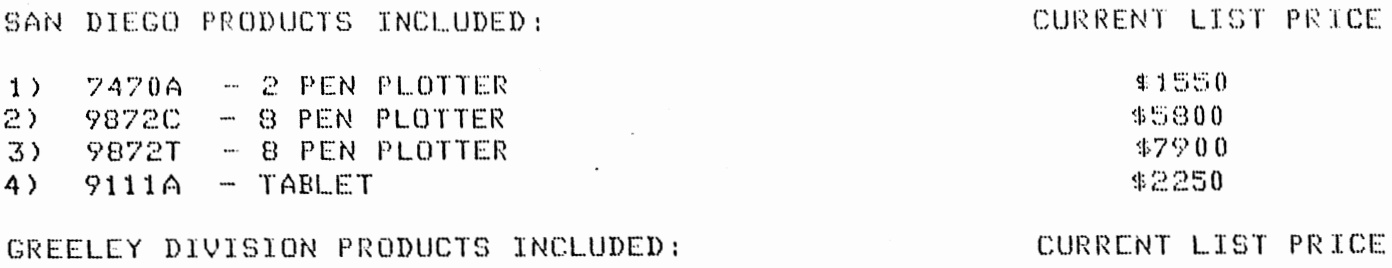

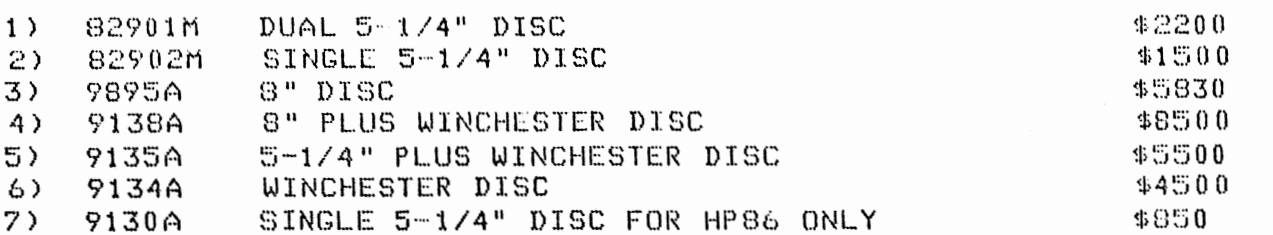

VANCOUVER DIVISION PRODUCTS INCLUDED:

ľ

 $\mathfrak{r}$ 

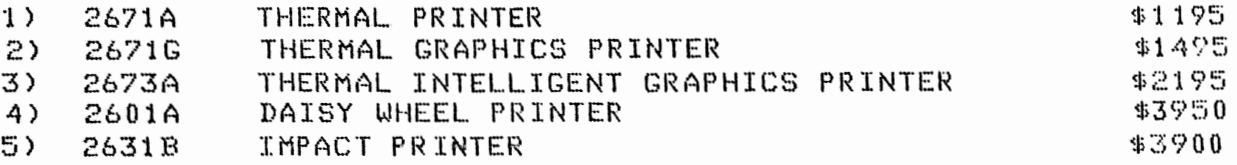

## PERIPHERAL DIVISIONS CONTACTS

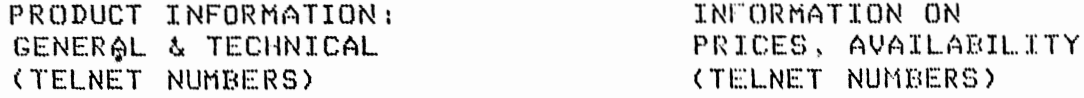

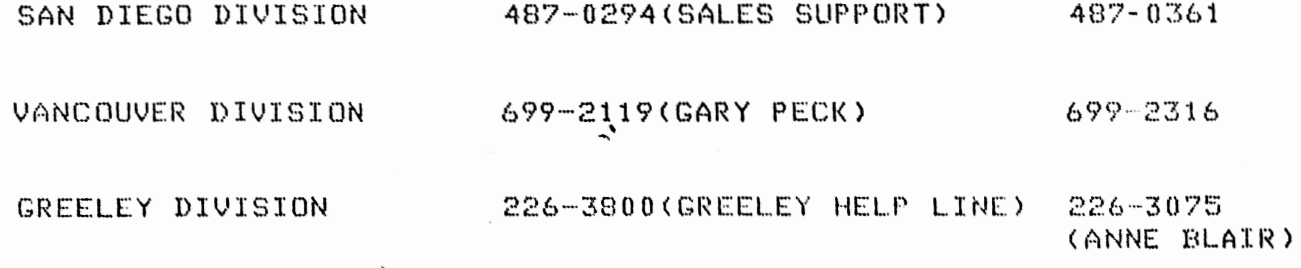

NOTE: PCD AND CVD SHOULD BE ABLE TO PROVIDE MOST PRODUCT AND ORDER INFORMATION DIRECTLY. EMPLOYEES WHO HAVE VERY SPECIFIC TECHNICAL<br>QUESTIONS OR WHO WISH TO PURCHASE NON-SYSTEM PRODUCTS ONLY, E.G. A DISC FROM GREELEY, MAY CONTACT THE NUMBERS ABOVE.

SUGGESTED CONFIGURATIONS FOR THE 80 SERIES:

 $\mathcal{J}$ 

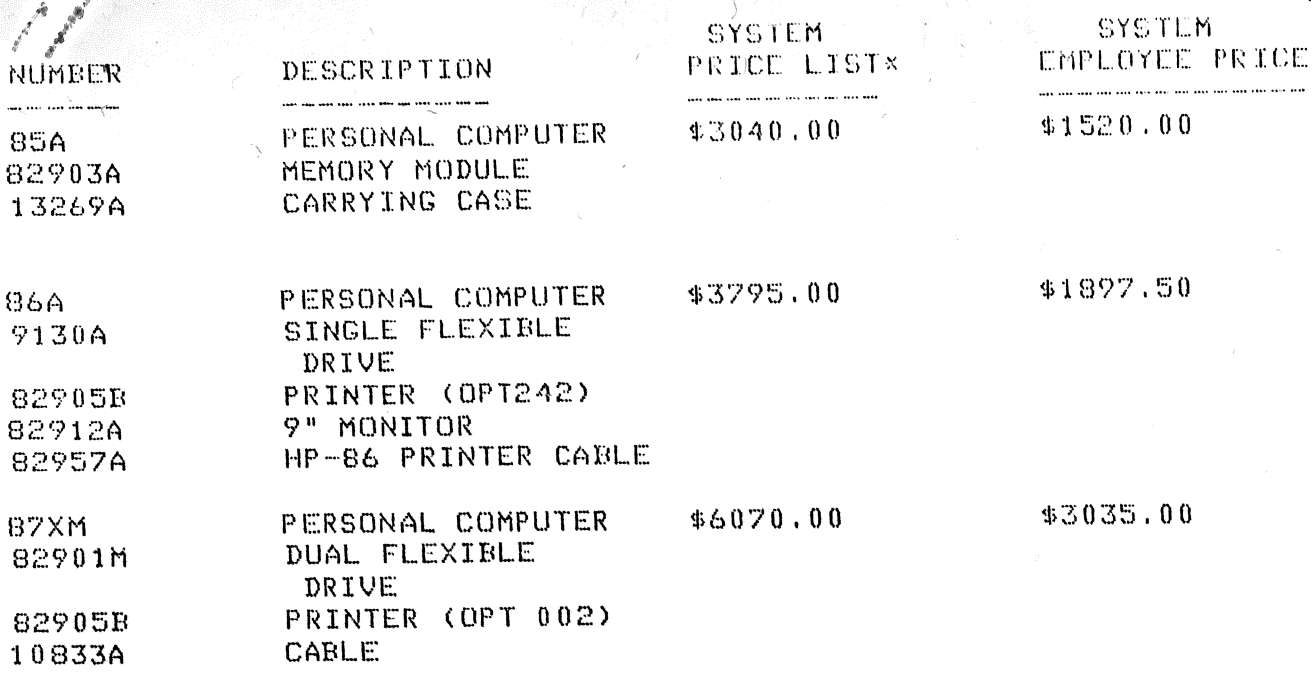

SUGGESTED CONFIGURATIONS FOR THE HP75 COMPUTER

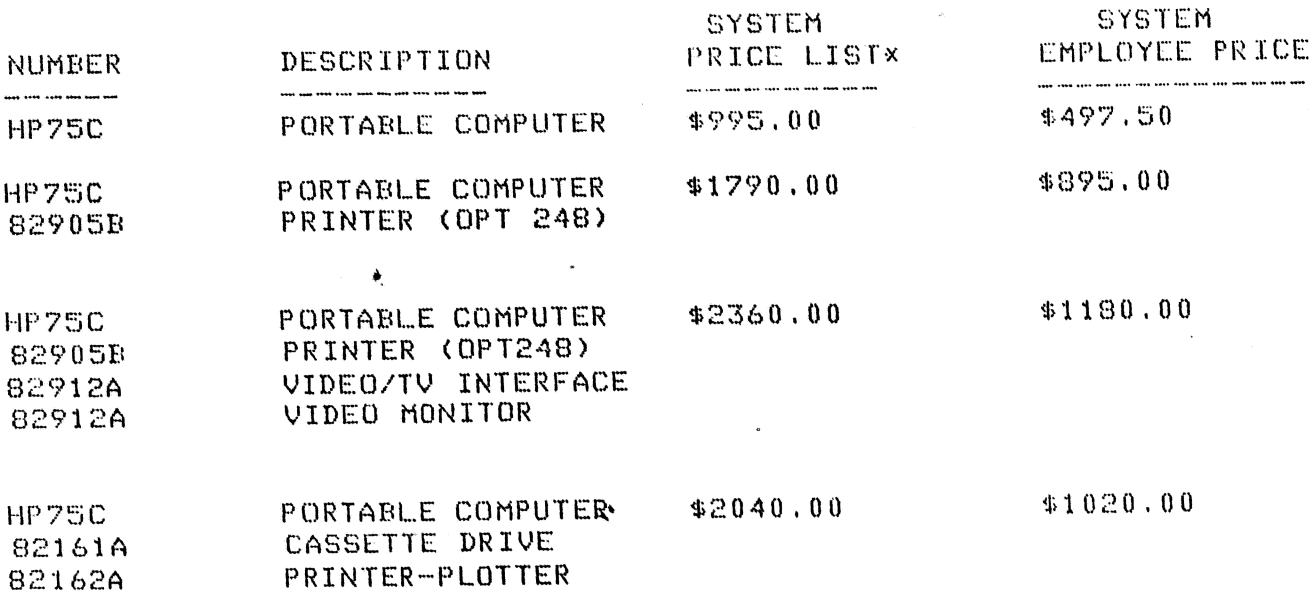

\*PRICES AS OF SEPTEMBER 15TH AND SUBJECT TO CHANGE.